# **Stepping Up How To Accelerate Your Leadership Potential**

Recognizing the pretentiousness ways to get this book **Stepping Up How To Accelerate Your Leadership Potential** is additionally useful. You have remained in right site to begin getting this info. get the Stepping Up How To Accelerate Your Leadership Potential colleague that we allow here and check out the link.

You could buy guide Stepping Up How To Accelerate Your Leadership Potential or acquire it as soon as feasible. You could speedily download this Stepping Up How To Accelerate Your Leadership Potential after getting deal. So, as soon as you require the books swiftly, you can straight get it. Its fittingly unconditionally easy and appropriately fats, isnt it? You have to favor to in this freshen

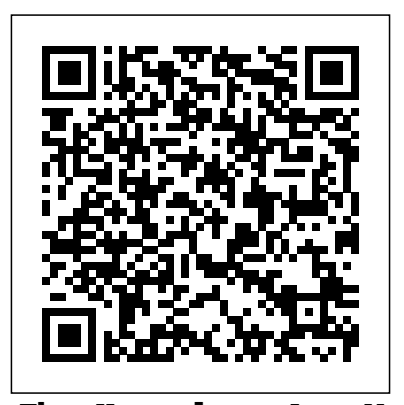

**The Horseless Age** VeloPress Rock your run with The Official Rock 'n' Roll Guide to Marathon and Half-Marathon Training! This practical, encouraging guide makes preparing for marathon and halfmarathon as rewarding as race day. With coaching advice, running workouts, and training programs from Coach Mario Fraioli, you'll enjoy training and cross the finish line feeling great. Coach Mario will guide you from sign-up to finish line. With his expert advice, you'll choose your race, set your goals, select the right gear, and move swiftly through a beginner or experienced marathon or half-marathon training program. Fraioli covers all of running's most important topics: dynamic warm-up exercises, smart and realistic workouts, healthy sports nutrition and hydration guidelines, tips for quick and complete recovery, strength to treat common running injuries, and strategies for race week and race day. He offers useful tools like running pace charts, a sweat loss calculator, and a preview of each Rock 'n' Roll race course. The Rock 'n' Roll Marathon and Half-Marathon series is the world's most popular running series because each race is a fun and feel-good challenge. Now with the Official Rock 'n' Roll Guide, you'll be ready to rock your marathon or half-marathon. 4 marathon and half-marathon training programs Beginner plans and advice for your first race Half and full-course plans for experienced runners Rock 'n' Roll course tips, picks, and tricks *The Synonym Finder* Food & Agriculture Org.

# This paper, STEP 3, is the third of three background papers produced to inform the

training and crosstraining, advice of a world. Stepping Up will inspire and equip Stepping up could be about taking on your first capabilities they should invest in to drive leadership or management role. It could be about changing your career, or leaving employment to start up on your own. It could be about changing the way you run a team already under your management. Whatever your circumstances, you will face the same issues we all do: changing attitudes, changing technology and our fast-moving rollercoaster you to understand and respond to that change and develop your ability to lead yourself and others through it.

**Step 3: Going to scale HowExpert** Winner of the Shingo Publication Award Accelerate your organization to win in the marketplace. How can we apply technology to drive business value? For years, we've been told that the performance of software delivery teams doesn't matter―that it can't provide a competitive advantage to our companies. Through four years of groundbreaking research to include data collected from the State of DevOps reports conducted with Puppet, Dr. Nicole Forsgren, Jez Humble, and Gene Kim set out to find a way to measure software delivery performance―and methods. This book presents both the findings and the science behind that research, making the information accessible for readers to apply in their own organizations. Readers will discover how to measure the performance of their teams, and what higher performance. This book is ideal for management at every level.

'Everyone Around the Table: FAO/GAIN Roundtable with Private Sector on Healthy Diets' series of virtual roundtables which took place in July 2020. As in STEP 1 and STEP 2, the topics covered are relevant to all regions, but where possible a greater focus has been given to low- and middle-income countries. Small and medium enterprises (SMEs) are again a focus, given their role in the food systems of these regions (see STEP 1 for more detail), including their common presence in the food environments of many people living in poverty. STEP 3 (this paper) <sup>what drives it using rigorous statistical</sup> looks more closely at what it means to go to scale with healthy diets and better nutrition, providing examples and reflections for all stakeholders to consider.

Rule Of Law In China: Progress And Problems AuthorHouse

#### **Proven Success Strategies for New Training & Learning Managers** FT Press

Stepping UpHow to Accelerate Your Leadership PotentialFT Press Tips, Tools, and Training to Get You from Sign-Up to Finish Line Springer Arranged alphabetically and by letter count, provides crossword aficionados with clues used in crossword puzzles along with their corresponding solutions. **The Automobile Trade Magazine** Hasmark Publishing Originally published in 1961 by the founder of Rodale Inc., The Synonym Finder continues to be a practical reference tool for every home and office. This thesaurus contains more than 1 million synonyms, arranged alphabetically, with separate subdivisions for the different parts of speech and

meanings of the same word.

**How To Speed Up Your Computer** Harper Collins

Ever felt like you need an inspired action plan on how to step up? Stepping up could be about taking on your first leadership or management role. It could be about changing your career, or leaving employment to start up on your own. It could be about changing the way you run a team already under your management. Whatever your circumstances, you will face the same issues we all do: changing attitudes, changing technology and our fast-moving rollercoaster of a world. Stepping Up will inspire and equip you to understand and respond to that change and develop your ability to lead yourself and others through it. Follow the practical five point framework on how to step up and fulfil your ambitions: 1. Vision – How to reset your rules in a complex and changing landscape 2. Values – Develop your leadership mission by understanding why you want to lead 3. Velocity – Invest in yourself and build the skills and capabilities of a great leader 4. Votes – Invest in your team and bring together a fantastic team of people to take you on your journey 5. Victories

– Deliver brilliant results and ensure you can deliver on your promises Accelerate your skills and potential, and take charge of your leadership career. "This book is so needed. A manual for the leadership generation that want to create their her dream in sharing her life's 'wisdom' with you action plan for picking up the pace and achieving own future." Kathryn Parsons. Co-Founder & Co-CEO, Decoded. ""Leadership can be practised at all levels. Step up or step out of the way." Thales Teixeira, Professor at Harvard University "Sarah is one of the most inspiring leaders I know, anyone wanting to become one too should read this book." Baroness Martha Lane Fox, founder of lastminute.com, Chancellor elevate your personal mastery of leadership."" of The Open University, Board Member of Twitter.

#### Accelerated Surveying and Mapping Program LexisNexis

Emerge as an Inspiring and Memorable Leader Step Up: 52 Actions for Emerging Leaders is a practical guide to what it takes to become a leader who brings out the best in others, who is admired and respected-and who gets results. Karanne Lambton places at your fingertips a set of tools that will change your life, and form an energetic foundation for being a leader who truly www.unwaveringstrength.com ""This insightful makes a difference in the world. You'll learn by reflecting on 52 enduring quotes from history's most revered leaders. Karanne Lambton builds empowering questions around each quote, and challenges you to take weekly inspired actions that propel you to: Create a strong sense of personal presence and self-confidence Rise above any challenge or obstacle with poise and wisdom Master change by being open to new ideas and technologies Learn from the clues other successful leaders always leave behind By leveraging the lessons in Step Up, your learning will accelerate and allow you to navigate your leadership path with deeper insight, awareness and expertise. ""No matter how large or small your business, Step Up will help you develop and refine essential leadership qualities...If you diligently apply its 52 actions, you will not only become a better leader, but a better individual and a better member of society. Our world needs *Stepping Up* John Wiley & Sons more people of that caliber!"" Laura Shortridge, President, Crystal Lake Solutions, LLC, Author, Speaker, Editor ""It takes the initiation of an idea guide. In this step-by-step guide, you will: by a single person to open windows of possibilities to enhance our lives. The quotations Karanne has shared in Step Up are not simply beautiful words but rather they are words that serve as lampposts along the way of our journey through life. Through the words of quotes, Karanne shares a deeper meaning inside each quote and how it can be applied to our own lives through 52 weekly exercises she created. I recommend to anyone who is searching for inspira- tion. I have thoroughly enjoyed it."" Mary Morrissey, International Speaker, Best-Selling Author, CEO Consultant, Visionary, Empowerment Specialist ""I have just read five chapters of Karanne's new book, and I can't wait to read the rest. Karanne is a well-respected Health Information Management professional and the insights and self reflections she is sharing will be inspirational to young profes- sionals wanting to move into leadership positions."" Gail Crook, CEO & Registrar, Canadian Health Information Management Association ""I am

in this book. I have had the wonderful gift of being a colleague and friend and have observed her in her conviction in meeting her goals. Through these 'teachings' I am confident you will The White House on April 1 released too."" Kathleen Addison, Senior Provincial Director, Health Information Management ""Step Up is an essential life skills manual that will Laurel Geise, inspirational author, speaker and Founder of The Geise Group, www.LaurelGeise.com ""Karanne Lambton's book Step Up: 52 Actions for Emerging Leaders is a must have book for anyone who wants to make a significant change and become a great leader. The book is easy to follow and gives you a **The Official Rock 'n' Roll Guide to Marathon &** week by week list of to-do's, not just theory, which I find very impressive."" Judy O'Beirn, Creator of International best-selling series "Unwavering Strength,"

gem will, inspire your thoughts and trigger your actions. Ultimately, shifting your leadership into gear."" Colleen Evans, Enduring Leader in Health"

*Accelerating Business* Stepping UpHow to Accelerate Your Leadership Potential Step Up is a transformative journey that provides women with the necessary tools to become powerful leaders. It is an 'inner journey' to reveal commonly held beliefs that women have of themselves and others, as well as patterns of behaviour and choices that form the lens through which they see the world. Being aware of this allows them to look at the world differently and make impactful changes in their professional lives.Borrowing from the well-known frameworks of Generative Leadership (GL) and Transactional Analysis (TA), the book provides an inside-out approach advocating potent practices that can create effective leadership.

excited and happy for Karanne who has followed book--it's a practical, comprehensive, data-driven more"--

If you want to learn how to speed up computer then check this " How To Speed Up Computer" Learn different tactics to speed up your computer be it windows vista, windows 7 or XP. - Fix different computer problems. - Save time and speed up the search and folder browsing - Decrease boot time - Improve system performance - Utilize the NTFS File system. - Reduce NTFS overhead - Check compatibility

of drivers and programs. - Speed up external drive. - And much more. HowExpert publishes quick 'how to' guides on all topics from A to Z by everyday experts.

**Accelerated Surveying and Mapping Program. Hearings... on H.R. 6900** Harvard Business Review Press

Offers advice on how to lead an organization into change, including establishing a sense of urgency, developing a vision and strategy, and generating short-term wins. *Proven Strategies for Getting Up to Speed Faster and Smarter* Little Brown & Company "Accelerating Performance is not just another "warm and fuzzy" change management

### **Women's Journey to Identity, Success and Power** Simon and Schuster

identical letters sent by the President to the Vice President and the Speaker of the House of Representatives on the need for accelerating the completion of the Inter-American Highway. Following is the text of the President's letter to the Vice President, together with a statement on the same subject which Mr. Nixon made to correspondents at Panamá on February 26, [1955]. **Half-Marathon Training** Sourcebooks, Inc. Developed using evidence from the Oxford English Corpus, this fully revised text offers more up-to-date and complete coverage of synonyms and antonyms than any other A-Z thesaurus. Increased coverage now includes hundreds of new phrases and idioms, and newly selected examples of real English showing how words are used, and helping to guide you to the right meaning. New features include the Word Toolkit which helps you choose the best word matches based on evidence from the Oxford English Corpus. In addition, the popular Word Link feature points you to related words. Look up 'sleep' and find the words 'sedative', 'hypnotic', and 'soporific', and find related prefixes. The redesigned centre section provides convenient lists of words by topic, from society and religion, to fashion and technology, in addition to lists of foreign, and archaic words and phrases. An invaluable resource for puzzlers, or anyone wishing to broaden their vocabulary. The Oxford Thesaurus of English is ideal for anyone who wants a comprehensive and authoritative thesaurus of current English, for use by writers and editors, students, and crossword and puzzle solvers at work or at home. The thesaurus includes 12 months' access\* to Oxford's premium online dictionary and thesaurus service, Oxford Dictionaries Online, updated regularly with the latest developments to words and meanings, so you will have the most accurate picture of English available. Find out more about our living language using Oxford Dictionaries Online. Hear how words are spoken with thousands of audio pronunciations, and access over 1.9 million real English example sentences to see how words are used in context. Improve your confidence in writing with helpful grammar and punctuation guides, full thesaurus information, style and usage help, and much more. \*Available in selected markets (UK, Europe, Australia, Canada, and South Africa). Terms and conditions apply; please see www.oxforddictionaries.com/access for information. *Hearings Before the Committee on Public Lands, House of Representatives, Eighty-first Congress, Second Session on H.R. 6900, a Bill to Provide an Accelerated Program for Surveying*

## *and Mapping of the United States, in Territories* Managing change can be a complicated *and Possessions, and for Other Purposes, February 3, June 7,9,and 14, 1950* Oxford University Press, USA

The first and only reference of its kind, Burton's Legal Thesaurus has become a standard-bearer for everyone in the legal profession. In this its 40th year in publication, this Sixth Edition offers 14,000 synonyms, legal phrases, and associated concepts, including more than 3,000 newly added full entries. Added are many topical and timely new entries, from "nuclear option" to "false narrative," and from "catch kill" agreements John Wiley & Sons to "judicial activism." Other new and contemporary concepts range from "extreme weather" to "artificial intelligence" and "Constitutional avoidance". With its expanded coverage, easier-to-use format, and emphasis on plain language, Burton's is a more indispensable resource than ever before. With Burton's inhand, you'll always find the precise word to fit the thought. Write precisely. Write flawlessly. Write with Burton's.

*Accelerate* Speed To Proficiency Research: S2Pro©

The economic landscape of Asia has transformed in the past two decades. Regional economies are linked, and have achieved prosperity. The region must now look to the future. This book explores issues in Asia's long-term development, identifying conditions for sustained growth and income convergence.

Why Some Companies Make the Leap...And Others Don't Oxford University Press Competition, technology, the economy, and the increasing pace of business are creating unprecedented pressure on business leaders to quickly implement new business plans, with little room for contingencies or failure. In Accelerating Business, a seasoned executive provides tips and recommendations to help companies successfully step up business plan implementation and business change, all while avoiding common pitfalls. Michael Taylor is a member of the Marketing Management Faculty at the Richard Ivey School of Business at the University of Western Ontario, in London, Ontario, Canada, and his past experience includes advising senior executives and extensively studying change management. He combines this core knowledge with his own research, observations, and practical experience in order to share a structured approach the Accelerated Implementation Model (AIM) that will help companies stay ahead of the competition without sacrificing success. Business leaders will learn how to set realistic and achievable objectives, manage risks, empower a culture of change, recognize acceptance and rejection behavior, and attentively manage the implementation.

endeavor. The expert guidance offered in Accelerating Business provides a strong foundation that will give every organization the advantage it needs in today's competitive business world.

*Step Up* Springer

Describes how organizations can learn to move swiftly to accommodate change while still providing the necessary structures that nurture employees and long-term success.

Features more than three hundred thousand synonyms and ten thousand antonyms, as well as nearly two hundred collections of nouns to add detail to writing and quick guides to easily confused words.